# **中文技术文档写作风格指南**

**发布** *0.1*

**yikeke**

**2022 年 04 月 23 日**

# 全部章节目录

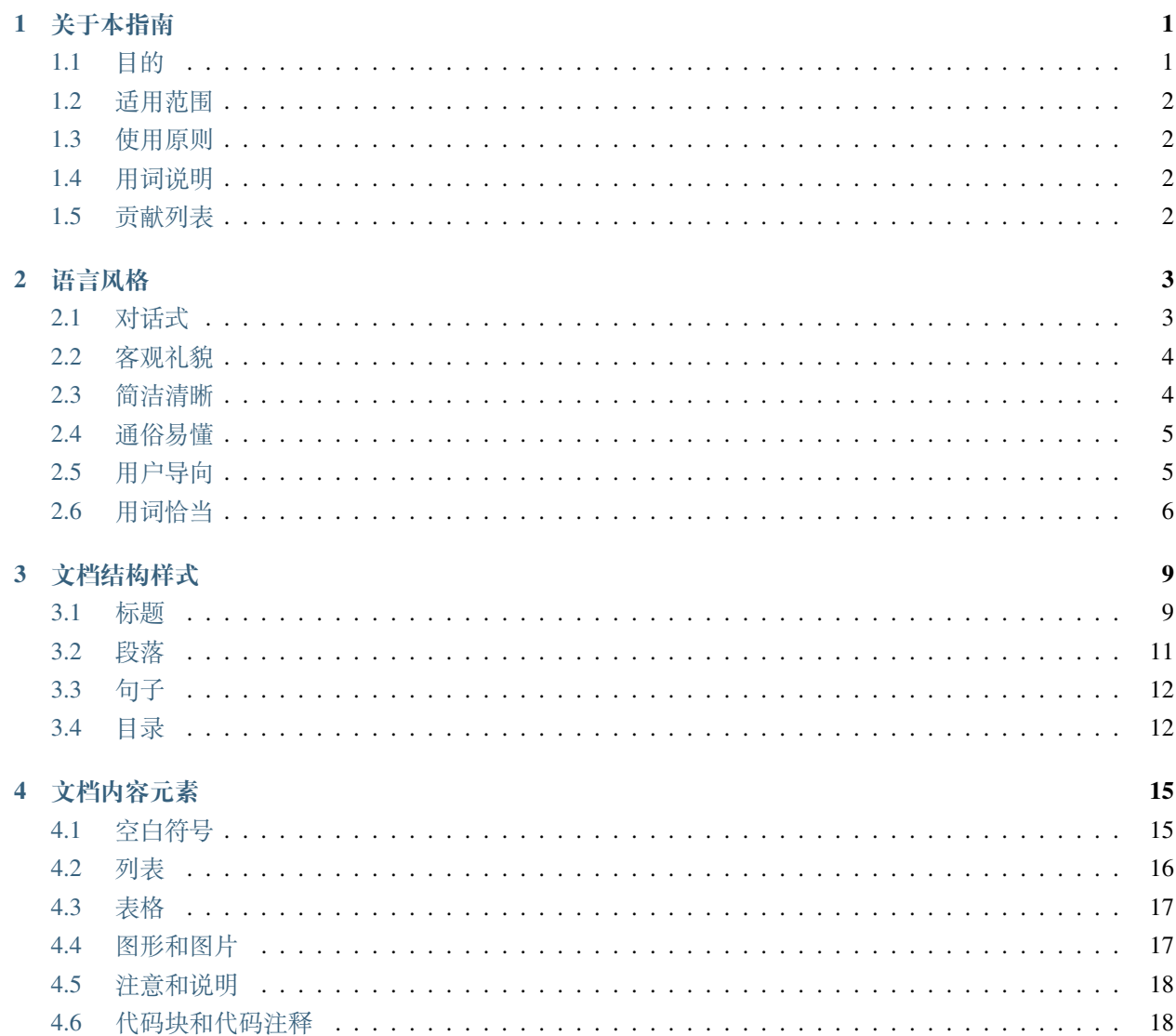

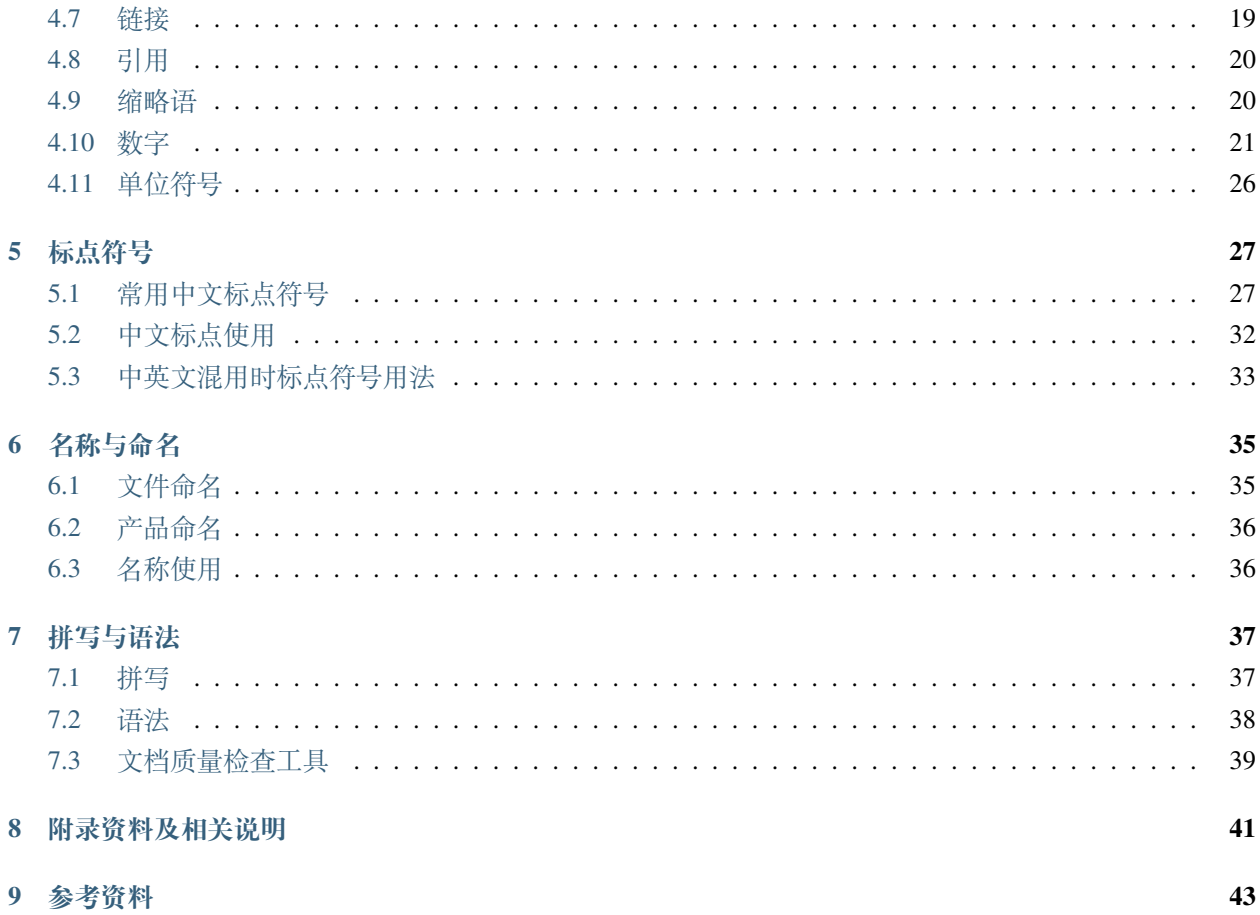

## 关于本指南

<span id="page-4-0"></span>本指南规范了一种中文写作风格,主要用于技术文档的编写。素材来源于互联网,为各家中文文案风格指南 的综合,旨在对中文技术文档的**语言风格、结构样式、内容元素、标点符号、格式排版**等方面给出参考规范。

**作者注:**

- 本指南只提供参考规范,不提供权威标准。一些规范在业界并无定论,争议点作者会以建议 形式给出。
- 本指南欢迎所有业界同仁们贡献、讨论、改编。
- 本指南保持更新,欢迎任何人提出改进意见,如发现有错误或遗漏的点,请提 [Issue](https://github.com/yikeke/zh-style-guide/issues/new)。

希望本指南的出现能为日后业界标准的建立贡献一点力量。

# <span id="page-4-1"></span>**1.1 目的**

- 提高中文文案的可读性
- 统一文档风格,保证公司对外输出形象一致
- 避免不同的文档作者对同一问题反复作出决策,降低与文档相关的沟通成本

# <span id="page-5-0"></span>**1.2 适用范围**

- 为编写中文文档的作者(如产品研发人员、tech writer 等)提供规范或建议
- 审校文档过程中争议问题的裁决
- 也可供软件界面、帮助文档等资料开发人员参考

# <span id="page-5-1"></span>**1.3 使用原则**

本指南是一本查询手册,建议初次阅读本指南时,先大致浏览目录章节结构,了解本指南涵盖的内容范围; 之后就编写文档时碰到的实际问题,再回头查找相应规范。

# <span id="page-5-2"></span>**1.4 用词说明**

本指南使用的表示"要求"的全部关键词已在下表第二列列出,具体释义请参见 [RFC2119](https://tools.ietf.org/html/rfc2119) 对相应词语做出的 相关规定:

RFC (Request For Comments) 指关于互联网标准的正式文件,在这些文件的表述过程中,必须严格 区分哪些是"建议"(suggestion),哪些是"要求"(requirement)。所以,RFC2119 专门对五个关键 词的涵义作出了规定,分别表示"要求"的严格程度。

# <span id="page-5-3"></span>**1.5 贡献列表**

此列表汇总了本指南的所有贡献者名单。

欢迎在 GitHub 上提交 [Pull Request](https://github.com/yikeke/zh-style-guide) 进行贡献。

数据来源: [yikeke/zh-style-guide - Contributor Graph](https://github.com/yikeke/zh-style-guide/graphs/contributors)。

# 语言风格

<span id="page-6-0"></span>本章对技术文档中使用的语言风格作出了统一规范。 本章目录如下:

# <span id="page-6-1"></span>**2.1 对话式**

技术文档的语气应该平易近人、直截了当,推荐使用对话式,例如「你可以……」。技术文档的内容本身常常 枯燥难懂,如果还采用过于正式的语言形式,就更是无聊乏味。

文档中采用对话式的语气,并不意味就像日常说话那样。反而,口语常常冗长回嗦、缺乏逻辑,在编写技术 文档时应极力避免。

### **2.1.1 案例**

欢迎各位补充你身边的案例。

## <span id="page-7-0"></span>**2.2 客观礼貌**

技术文档中应保持客观礼貌的语气,这样最容易拉近与读者的距离。具体要求有:

- 客观地传达技术信息,而不是在推销产品,否则易引起读者反感。
- 保持一种友好礼貌的语气,不要显得强硬粗鲁。对于指导性文档,保持冷静、客观、简洁的语气。
- 应避免使用拟人的写作手法,比如将人的特征、情感或动作赋予无生命的物体。
- 文档中不要穿插太多玩笑,偶尔滑稽一次是可取的,这样能适当展现作者和公司的个性,使人印象深 刻。但必须记住,技术文档的首要目的是向读者传达技术信息,不能为了追求轻松愉快的文档风格而 使读者不明所以。
- 不要使用反问句,反问句容易让读者感觉被质疑和挑战。
- 不要轻易使用感叹句。感叹语气可能会让读者感受到被责备,建议仅用于特别强调的场景,例如:读者 执行某项操作后,可能永久性地删除数据,需要提供强烈警示。
- 不要轻易使用"请"、"抱歉",除非真的对读者造成了困扰。
- 避免过分亲切的称呼, 例如"亲爱的", 建议始终使用"您"或"你"。

### **2.2.1 案例**

欢迎各位补充你身边的案例。

## <span id="page-7-1"></span>**2.3 简洁清晰**

技术文档中应使用精练的语言。建**议作者在完成初稿后再通篇读一遍文档**,将文中所有对表达意思没有明显 作用的字、词、句删去,在不影响表达效果的前提下把文案长度减到最短。具体要求有:

- 禁止国嗦冗长
- 禁止逻辑混乱
- 同一文档中勿重复表达同一事物
- 尽量用**主动时态**,尤其要**阐述清楚主语和宾语**

### **2.3.1 案例**

欢迎各位补充你身边的案例。

## <span id="page-8-0"></span>**2.4 通俗易懂**

技术文档中不推荐使用只有特定人群才了解的语词。具体要求有:

- 不推荐使用行话黑话、俚语、脏话等,比如"魔改"(即做特殊的优化)、"CPU 打到 60%"(即 CPU 使 用率为 60%)等行话黑话
- 不推荐使用网络流行语,比如"墙裂"、"童鞋们"等流行语中故意的谐音错别字

### **2.4.1 案例**

案例一:

- 【错误】"欢迎各位 TW 们补充你身边的案例。"
- 【正确】"欢迎各位文档工作者补充你身边的案例。"
- 【解释】TW 是 Tech Writer 的意思,意为(技术)文档工程师。这是技术写作领域的从业者才知道的缩 略语,为了让更广泛的受众理解,建议修改。

欢迎各位补充你身边的案例。

### <span id="page-8-1"></span>**2.5 用户导向**

技术文档中应该以用户为导向。为编写出可用性较高的文档,文档作者应尽量站在用户的角度思考问题。具 体要求有:

- 文档作者应充分考虑文档**受众的技术水平分布**以及实际操作中可能出现的问题,尽可能全面、清晰地 将技术信息普及给大众。
- 对于操作型技术文档, 除语言审校外, 建议继续进行 "文档可用性测试"——由一位无技术背景的测试 人员参照该文档进行完整操作,如操作顺利成功,则该文档可用性测试通过;如失败,则需要继续修改 完善文档。
- 对于操作型技术文档,不仅要准确描述操作步骤,还应设身处地考虑用户可能面临的问题,提供进一 步的详细信息。例如,对于需要输入的信息,提供输入格式等详细要求;对于报错信息,提供解决报错 的可选操作;为方便用户排查错误,提供详细的错误码速查列表等等。

#### **2.5.1 案例**

欢迎各位补充你身边的案例。

### <span id="page-9-0"></span>**2.6 用词恰当**

用词恰当体现在两个方面:用词正确及用词统一。本节从禁用词和常用语两方面介绍了相应规范。

#### **2.6.1 禁用词**

用词正确体现在不使用有冒犯性的禁用词语。技术文档中的禁用词可参考新华社 2015 年 11 [月发布的《新华](https://www.digitaling.com/articles/22975.html) [社新闻报道中的禁用词\(第一批\)》。](https://www.digitaling.com/articles/22975.html)技术文档虽不是新闻报道,但作为技术传播领域的大众传播物,应当同 样考虑文档传播带来的影响。避免使用具有冒犯性的词语,能为个人或公司节省不必要的麻烦。

以下是《新华社新闻报道中的禁用词(第一批)》中比较适用于技术文档的几点:

- 报道各种事实特别是产品、商品时不使用"最佳"、"最好"、"最著名"、"最新技术"、"最高水平"、"最 先进水平"等具有强烈评价色彩的词语。
- 对有身体伤疾的人士不使用"残废人"、"独眼龙"、"瞎子"、"聋子"、"傻子"、"呆子"、"弱智"等蔑称, 而应使用"残疾人"、"盲人"、"聋人"、"智力障碍者"等词语。
- 医药报道中不得含有"疗效最佳"、"根治"、"安全预防"、"安全无副作用"等词语,药品报道中不得 含有"药到病除"、"无效退款"、"保险公司保险"、"最新技术"、"最高技术"、"最先进制法"、"药之 王"、"国家级新药"等词语。
- 如果产品文案中涉及多地域或可用区,需要正确使用涉及中国领土、主权和港澳台的词汇。比如:
	- **–** 不得将台湾、香港、澳门与中国并列提及。比如不应使用"中港"、"中台"、"中澳",可以使用 "内地与香港"、"大陆与台湾"或"京港"、"沪港"、"闽台"等。
	- **–** 不建议将中国某地区与其他国家并列提及。
- 作为国家通讯社,新华社通稿中不应使用"哇噻"、"妈的"等俚语、脏话、黑话等。如果在引语中 不能不使用这类词语,均应用括号加注,表明其内涵。近年来网络用语中对脏语进行缩略后新造的 "SB"、"TMD"、"NB"等,也不得在报道中使用。

### **2.6.2 常用词**

常用词是指在编写一篇或一系列技术文档时,经常被使用的词语,如人称代词、指示代词、语态助词、操作 动词、技术术语等。

技术文档中必须正确使用各种常用词。具体要求有:

- 1. 必须用对"的"、"地"、"得",不能乱用。
	- 【正确示例一】调度系统会将数据迁移到其他的存储节点上。(形容词+的+名词)
- 【正确示例二】数据库可以显式地使用事务。(副词+地+动词)
- 【正确示例三】这个值不宜调得过大。(动词+得+副词)
- 2. 必须明确"其"、"该"、"此"、"这"等代词指代的内容, 保证不造成歧义。
	- 【错误示例】如果希望从本地已编译好的二进制文件构建 PD、TiKV 或 TiDB 的镜像,需要将其 image 字段留空。
	- 【正确示例】如果希望从本地已编译好的二进制文件构建 PD、TiKV 或 TiDB 的镜像,需要将相应 镜像的 image 字段留空。
- 3. 不建议使用表示程度、强调语气的词,因为这类词词义通常比较模糊,或者显得主观绝对,建议用具体 的数据或实例代替。例如,以下类型的词建议避免使用。
	- 表示程度的词:较多、较好、完全地、基本地、决定性的、最后的、仅仅、事实上、值得注意的
		- **–** 【错误示例】很好地提升了性能。
		- **–** 【分析】诸如"很好地"这样的词含义既模糊又主观,建议用具体的数据代替。另外,性能的 含义也比较广泛,可以详细说明。
		- **–** 【修改建议】性能提升了 50% 或者延迟从 10ms 降为 1ms。
	- 表示量的词: 有些、非常、大量、一些、少许、部分、几乎、数倍等
		- **–** 【错误示例】…建表语句执行时间会是关闭该变量的数倍。
		- **–** 【分析】对于用户来说,"数倍"的含义很模糊,三倍和八倍的差别是巨大的。这种情况下,可 以说明一句影响建表语句执行时间的因素有哪些,并举一两个具体的实例加以说明。
		- **–** 【修改建议】…建表语句执行时间会是关闭该变量的数倍,具体多少倍取决于硬件和 PD 参数 的配置。如当硬件为…且 PD 参数配置为…时,建表语句执行时间会是关闭该变量的…倍。
- 4. 不建议使用冷僻、生造或者文言文的词语,应该使用现代汉语的常用表达方式。
	- 【错误示例】这是唯二的快速启动的方法。
	- 【正确示例】这是仅有的两种快速启动的方法。
- 5. 禁止使用过多的形容词修饰名词。
	- 【错误示例】根据表名恢复被删除的表,会找到最近历史 DDL JOB 中的第一个是 DROP TABLE 类型的 DDL 且 DROP TABLE 的表名等于 RECOVER TABLE 语句中指定的表名的表进行恢复。
	- 【分析】这句话有太多修饰的词组,读起来很拗口,令人费解。这种情况下,建议适当断句以明晰 语义。
	- 【正确示例】根据表名恢复被删除表的过程是:首先找到历史 DDL JOB 中最近一个 DROP TABLE 类型的 DDL 语句,并且该 DROP TABLE 语句中指定的表名等于 RECOVER TABLE 语句中指定的 表名,再对这张表进行恢复。
- 另外,同一篇或同一系列技术文档中应尽可能统一用词,以降低阅读理解的难度。具体要求有:
	- 1. 必须保证全文人称代词一致,人称不能反复改变。
- 推荐使用"您"或"你"来指称文档读者或用户,两者皆可,禁止混用
- 推荐使用"作者"、"文档作者"等第三人称形式来代指文档作者,不推荐使用"我"来代指文档 作者,这样容易显得主观,也会在读者心中引起不必要的疑惑
- 可以使用"我们"来代称整个公司,但建议少用
- 2. 建议尽量使用主动语态,不使用被动语态。
	- 【错误示例】假如此软件尚未被安装,
	- 【正确示例】假如尚未安装这个软件,

【注意】汉语中使用**被字句**跟英语中使用**被动式**的含义是不同的。在英语中,使用被动式的目的是为了避免 提及施事者,但在汉语中的被字句往往带有被动的负面含义。另外,在中文文档中使用主动语态能帮助**明确 句子主语和宾语**,这对后续的技术翻译工作极为重要。

## 文档结构样式

<span id="page-12-0"></span>本章对构成一篇技术文档的结构样式作出了统一规范。 本章目录如下:

# <span id="page-12-1"></span>**3.1 标题**

标题在技术文档中的地位非常重要,文档工程师要设计合理的标题层级和标题描述,帮助读者理清整篇文档 的逻辑,使文章结构一目了然。

### **3.1.1 标题的层级**

技术文档中使用标题最多不超过四级。**标题从一级开始递增使用,禁止跳级使用**。例如:一级标题下面不能 直接使用三级标题;二级标题下面不能直接使用四级标题。

- 一级标题:即文章标题
- 二级标题:文章正文部分的标题
- 三级标题:二级标题下面一级的小标题
- 四级标题:三级标题下面一级的小标题

下图为在 Markdown 技术文档中使用标题的示例,左侧是编辑文字,右侧是预览效果:

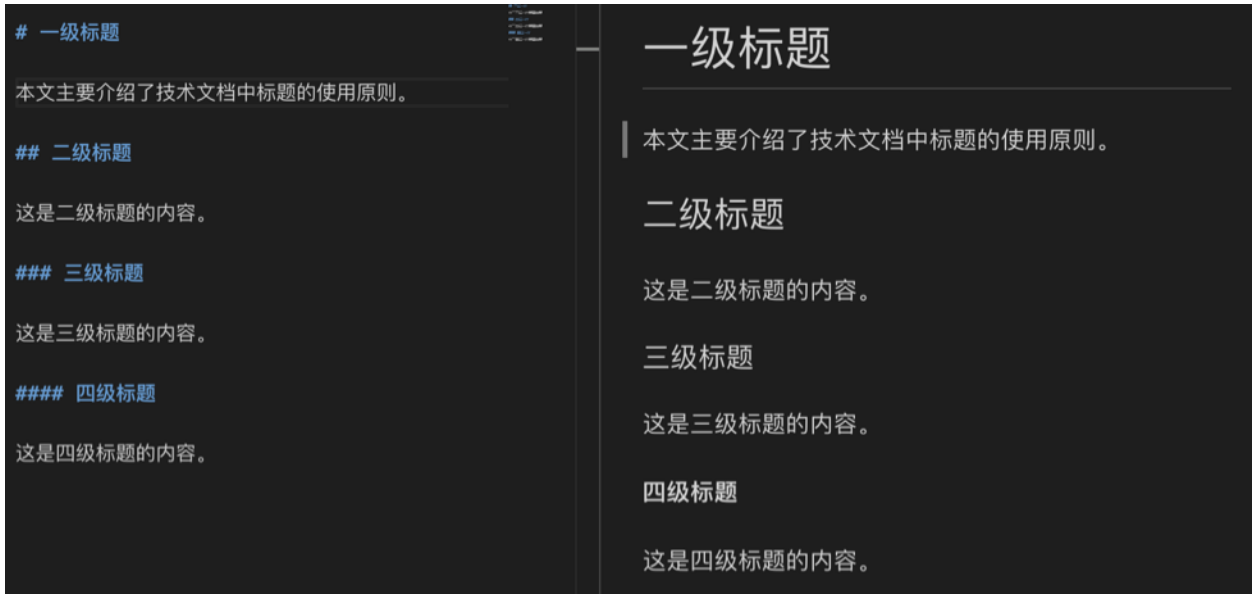

为避免出现过于复杂的章节,若无特殊需要,不建议使用四级标题。如果三级标题下有并列性的内容,建议 使用列表 (list) 代替四级标题。如下图中, 若内容 A、B、C 的篇幅不长, 则右侧的标题样式比左侧的标题样 式要好。

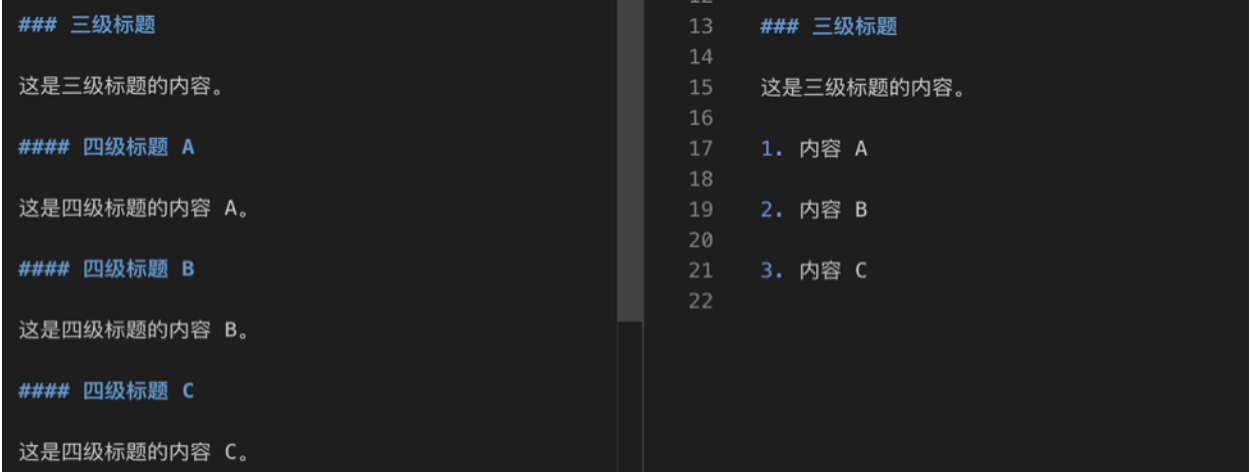

### **3.1.2 标题的描述**

技术文档中的标题包括但不限于以下几种描述:

- 名词词组, 如"…概述"、"…背景"、"…原理"
- 主题词 + 动词, 如"A 工具安装"、"A 工具部署"、"A 工具配置"
- 动词 + 主题词, 如"配置 MySQL 数据库"
- 定语 + 主题词, 如"A 工具的安装", "A 工具的架构"
- 介词+定语+主题词, 如"对机器配置的要求"

标题描述的设计并无严格的模板,只要遵循以下几个原则即可:

- 标题能够概括反映本章节的中心内容
- 标题简洁扼要、涵义明确
- 同级别的标题尽量使用相同的结构
- 标题描述**操作任务**时建议使用"动词 + 主题词"结构,不建议使用名词词组

### **3.1.3 使用标题的注意事项**

技术文档中使用标题主要有以下几个注意事项:

- 下级标题禁止重复上一级标题的内容
- 不建议标题以标点符号(如句号或问号)结尾
- 不建议在标题中解释缩略语
- 标题与标题之间应该有引导介绍性的句子。例如,一级标题和二级标题之间应有引言内容,二级标题 和三级标题之间应有正文内容
- 标题要避免孤立编号(即同级标题只有一个),正文不要有孤立的三级标题和四级标题
- 项目列表是最小编号单位,因此项目列表下禁止嵌套任何级别的标题

### <span id="page-14-0"></span>**3.2 段落**

段落是正文部分的基本构成单元之一,由多个句子组成。段落写作要求如下:

- 一个段落只能有一个主题,或一个中心句子。
- 段落的中心句子建议放在段首,对全段内容进行概述。后面陈述的句子为核心句服务。
- 一个段落的长度建议在 50~200 字之间, 尽量不要超过 250 字。(Word 里统计字数)
- 一个段落里避免只有一个句子。如果句子很长,要避免"**一逗到底**"的情况,合理断句。
- 段落之间建议设置合适的间距,提高可读性。
- 段落的句子语气应该使用陈述和肯定语气,避免使用感叹语气。
- 技术文档的段落开头不建议缩进,顶格开始即可。
- 对于技术描述类主题,应考虑先图表,后句子的原则,不要单一地使用段落来陈述主题。

# <span id="page-15-0"></span>**3.3 句子**

句子以句号结尾,句号表示句子意思已完成。句子写作要求如下:

- 句子要避免使用长句。一个句子建议不超过 100 字。
- 句子要使用简单句和并列句,避免使用复合句。
- 善于断句,避免"一逗到底"的现象。

【错误示例】原因是 DM 需要保存同步的 binlog position 信息, 但是 MySQL binlog position 官方定义使用 uint32 存储,所以超过 4G 部分的 binlog position 的 offset 值会溢出, 就会存储的是一个错误的 binlog position, 在重 启 task 或者 dm-worker 后,需要使用该 binlog position 重新解析 binlog/relay log,进而出现上面的错误。

【分析】以上句子为多个分句构成的复合句。"一逗到底"的情况增加了理解整体句群含义的难度。这种情况 下,应该在适当的地方进行断句,并添加"这"、"其"等代词,合理切分句与句之间的逻辑。

【修改建议】由于 DM 需要保存同步的 binlog position 信息, 且 MySQL binlog position 官方定义使用 uint32 存 储,因此超过 4G 部分的 binlog position 的 offset 值会溢出。这会导致存储的是一个错误的 binlog position。在 重启 task 或者 dm-worker 后,需要使用该 binlog position 重新解析 binlog/relay log,进而出现上面的错误。

# <span id="page-15-1"></span>**3.4 目录**

文档目录可以**通过各级标题自动生成**,帮助用户快速浏览全文结构和定位章节。

对于一本技术手册而言,必须提供总目录(包含所有章节及附录)。如果是安装手册等还需要提供图目录、表 目录。

发布在网页端的技术手册,两侧一般都配置有导航栏,包括**全手册导航栏**及**页内导航栏**。这两种导航栏相当 于技术手册的**总目录**及**单篇文档目录**。

如下是 PingCAP 技术文档站的目录实现:

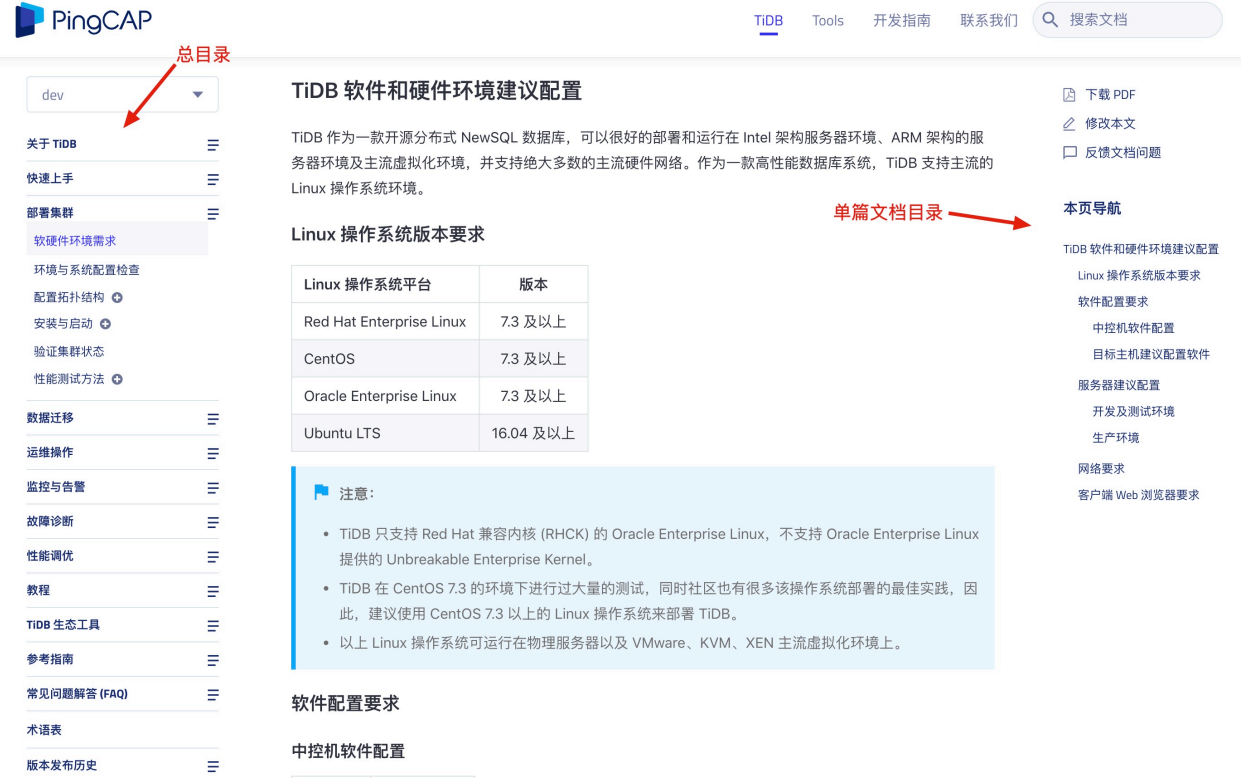

注意:

在实际操作中,文档右侧导航栏能显示哪[些标题层级,](https://zh-style-guide.readthedocs.io/zh_CN/latest/%E6%A0%87%E9%A2%98.html#id2)由使用的文档框架决定。例如 [Docusaurus](https://docusaurus.io/docs/en/navigation) 框架, 虽然 正文中对标题级别没有限制,但在右侧导航栏只支持显示二级标题 (##) 和三级标题 (###),一级标题 (#) 和四 级标题 (####) 不会出现在右侧导航栏中。

因此,建议各公司**根据使用的文档框架自定义文档的标题层级**,如果右侧导航栏无法显示一级标题(#),则可 以自定义文档中的一级标题为 ##,二级标题为 ###,以此类推。

## 文档内容元素

<span id="page-18-0"></span>本章对技术文档中包含的内容元素作出了统一规范。 本章目录如下:

# <span id="page-18-1"></span>**4.1 空白符号**

空白符号包括空格、空行等,其中空格分为半角空格和全角空格。

### **4.1.1 空白的使用**

技术文档中使用空白符号建议遵循以下规范。

### **4.1.2 Tab 和空格的使用**

技术文档中经常使用 Tab 键和空格键进行缩进和对齐。由于在不同的编辑器里 Tab 的默认长度可能不一致, 用 Tab 键设置缩进可能导致格式混乱。如果使用空格键设置缩进,则用任何编辑器打开文档都会显示一样的 对齐效果。

因此建议:

- 使用空格键而不用 Tab 键进行缩进或对齐。
- 使用 Tab 键缩进是可以接受的,但**禁止混用 Tab 和空格**进行缩进。
- 在 Visual Studio Code 等编辑器里统一设置一个 Tab 等于四个半角空格。

## <span id="page-19-0"></span>**4.2 列表**

当有 3 项或更多重要信息需要展示时,纵向列表是最清晰且吸引眼球的方式。但如果项目少于 3 项且无需特 别强调,将其直接放在句子中通常效果更好。

也可以创建多级嵌套列表,在某一级别下另起一行,缩进**四个空格**即可开始更低级别的列表。

### **4.2.1 无序列表和有序列表**

技术文档中的列表分为有序列表 (ordered list) 和无序列表 (unordered list) 两种。一般而言,**当列表项之间的顺 序不重要时,使用无序列表;当各项之间的顺序很重要时,使用有序列表。**

【无序列表示例】

目前,TiDB 数据库使用了以下组件:

- Prometheus Server: 用于收集和存储时间序列数据。
- Client 代码库:用于定制程序中需要的 Metric。
- Alertmanager:用于实现报警机制。

【有序列表示例】

解决办法:

- 1. 编辑数据源文件。
- 2. 手动创建所有的表。
- 3. 设置参数跳过检查。

有序列表的使用场景较少。当列表项的内容是以下几种时,应该使用有序列表。

- 必须按顺序操作的步骤(最常用)
- 需要进行排名的多项内容
- 需要在下文进行引用的规则或其它信息(比如下文需要引用该列表的第 3 项时可以说"规则 3")

**【重要原则】除非顺序很重要,否则不建议使用有序列表。**

### **4.2.2 列表的使用**

技术文档中使用列表建议遵循以下规范。

### <span id="page-20-0"></span>**4.3 表格**

技术文档中使用表格建议遵循以下规范。

- 1. 样式规范
	- 单元格中的所有内容都**建议保持左对齐**。
	- 所有表格都需要有表头描述,即表格第一行中描述各列内容的短语。
	- 保证表格同一行的单元格不跨页。
	- 每个表格下都要空一行,这一空行的样式为正文。如遇到换页的情况,表格后的空行在新页的第 一行,则这行空行必须删除。
- 2. 表头规范

同一技术文档或产品手册中相同类型表格的表头描述需要保持一致。

【注意】对参数进行说明的表,应该统一表头描述,不要出现"参数说明"、"参数解释"、"参数含 义"、"参数意义"等不同的描述。

- 3. 单元格内容规范
	- 表格中的内容应该尽量简练,文字表述风格保持一致。避免长篇大段的说明,建议单元格中的内 容所占行数不要超过 6 行。
	- 不出现空白的单元格。建议无内容单元格填写"无"或特定含义符号(如"/")。若使用特定含义 符号, 需说明符号代表的意义。
	- 单元格内容避免重复。如果多个单元格中的内容相同,建议将内容复制或者采用多个单元格合并 的方式,不要使用"同上"。
- 4. 表说明规范

表说明即表格之前或之后的一行表描述,可能带有序号或编号,主要是为了简要描述表格内容。

- 表说明采用名词词组形式。
- 表说明简明扼要,长度不能超过表的宽度。
- 同类表格的表说明在全文中风格保持统一。

## <span id="page-20-1"></span>**4.4 图形和图片**

技术文档中插入图形与图片建议遵循以下规范。

- 必须使用清晰可辨的图形图片。
- 中文文档里图形图片上的文字建议都用中文,如果原图文字是其他语言,应该先做好图片本地化工作。
- 文字建议使用**免费开源可商用字体**,以免引入法律风险。如不确定使用的字体是否能商用,可以在 [360](http://fonts.safe.360.cn/) [查字体网](http://fonts.safe.360.cn/)站中查证。
- 同一文档内图形图片上的中文应该统一字体(如"思源黑体"), 英文和数字也要统一字体(如"Times New Roman")。
- 图形图片中避免出现大段文字,描述性语言建议放到图外,用编号替代。
- 图形图片中包含缩略语时,需要在图说明中对缩略语进行解释。
- 图说明和图尽量保证在同一页中显示。
- 图片的命名建议使用描述性的文字。
- 插入图片时建议添加替代文本,从而改进文档的无障碍访问。例如,HTML 语法可以直[接添加](https://www.w3school.com.cn/html/html_images.asp) alt 属 [性,](https://www.w3school.com.cn/html/html_images.asp) Markdown 里使用[添加替代文本](https://markdown.com.cn/basic-syntax/images.html), Microsoft Word 里使用["编辑替换文字"功能](https://support.microsoft.com/zh-cn/office/%E5%90%91%E5%BD%A2%E7%8A%B6%E3%80%81%E5%9B%BE%E7%89%87%E3%80%81%E5%9B%BE%E8%A1%A8%E3%80%81smartart-%E5%9B%BE%E5%BD%A2%E6%88%96%E5%85%B6%E5%AE%83%E5%AF%B9%E8%B1%A1%E6%B7%BB%E5%8A%A0%E6%9B%BF%E6%8D%A2%E6%96%87%E5%AD%97-44989b2a-903c-4d9a-b742-6a75b451c669)。

# <span id="page-21-0"></span>**4.5 注意和说明**

注意和说明内容在技术文档中起强调作用。技术文档中使用注意和说明建议遵循以下规范。

- 根据提示内容的级别和分类使用不同的文字描述。例如,分类可以包括"危险"、"警告"、"小心"、"注 意"、"说明"、"建议"、"举例"、"错误"等。
- 注意和说明中不能包含表格和图形。
- 注意和说明的内容不能过长,建议不要超过 4 行。

# <span id="page-21-1"></span>**4.6 代码块和代码注释**

技术文档中插入代码块建议遵循以下规范。

- 代码块前后必须加上一行空行。
- 代码块要注意缩进。例如,当前代码块属于列表项下的内容,则要在该列表项的缩进基础上再缩进四 格。
- 如果前端支持,建议高亮代码块,方便阅读。
- 如果前端支持,建议为代码块加上可供用户直接复制代码的按钮,提高文档易用性。

代码注释一般出现在多行代码块中。技术文档中插入代码注释建议遵循以下规范。

- 一行注释不能太长,太长时应适当进行断句并切分到下一行。
- 一行注释末尾建议加上标点符号, 一般是句号; 与下一行的内容承接时, 用逗号。
- 必须根据代码块中定义的语法选择相应的注释符,不能自创注释符。

## <span id="page-22-0"></span>**4.7 链接**

技术文档中的链接将用户引导至同一文档中的其他标题、其他相邻文档或外部站点。本节主要介绍在使用 Markdown 语言编写的技术文档中使用链接建议遵循的规范。

Markdown 中的链接格式示例:

- 链至同一文档中的其他标题:[产品架构](# 产品架构)
- 链至其他相邻文档: [产品架构](../docs/architecture.md)
- 链至外部站点:[贡献者指南](https://docs.microsoft.com/zh-cn/contribute/)

### **4.7.1 链接的描述**

Markdown 链接中方括号 [] 里的内容为该链接的描述性文本。链接的描述需要符合以下规范。

- 链接描述必须能概括所链文档或页面的大致内容,这有利于搜索引擎优化。例如,链接描述可以是所 链页面的标题。
	- **–** 【错误示例】
		- \* 详情参见 [trouble-shooting.md](trouble-shooting.md)
		- \* 详情请点击 [这里](trouble-shooting.md)
	- **–** 【正确示例】
		- \* 关于以上配置项的更多细节,参见 [功能配置集](# 功能配置集) 的相关配置项。
		- \* 详情参见 [故障诊断文档](trouble-shooting.md)。
- 同类型的链接描述应尽量统一风格。例如:同一文档内不宜多次出现"详情参见"、"详情参阅"、"具 体见"、"具体请见"等表达相同意思的不同描述。

#### **4.7.2 链接的路径**

Markdown 链接中圆括号 () 里的内容即为该链接的路径。链接的路径需要符合以下规范。

- **如链至其他相邻文档,且链接的文档篇幅较长,建议链接至锚点**。链接至锚点即链接至某级标题处。 Markdown 支持在链接路径的文件名后加"# 标题名称",即可以链接至该文件的特定标题处。
	- **–** 【示例】[配置文件](trouble-shooting.md# 配置文件) 这个链接将链至 trouble-shooting.md 文件的"配置文件"标题下。
- 链接路径应尽量统一风格。例如,链接至非外部站点时应统一使用相对路径或绝对路径,不建议混用 相对路径和绝对路径。
- 建议减少将用户链至外部站点的次数,以免外部站点的页面失效而影响用户体验。

外部站点的含义: A 网站的文档中出现了一个 B 链接, 如果 B 与 A 的域名或服务器不一样, 则 对于 A 网站的文档来说,B 链接为外部站点。例如:cloud.google.com 相对于 support.google.com 为内部站点; cloud.google.com 相对于 kubernetes.io 为外部站点。

• **如果必须将用户链至外部站点,建议在该外链后加上明显的标示,提醒用户该链接将前往外部站点。**

由于不同网站的使用条款和隐私政策不同,用户使用当前站点,一般默认用户已经接受了当 前站点的法律条文。跳出当前站点之前,网站维护者有责任提醒用户当前的链接是去往外部 站点,跳出去之后如果用户发生问题,不是当前站点的责任。

- **–** 【示例一】如果前端能力足够,可以在外链后加上通用的外链 icon 效果,比如[:贡献者名单。](https://github.com/yikeke/zh-style-guide/graphs/contributors)
- **–** 【示例二】在 Markdown 中,可以简单在链接的路径后加上 " 点击前往外部站点" 或者 " 点击前 往 XXX 网站" 等信息, 如 [链接的描述] (链接的路径" 前往外部链接的提示"), 即可在正常渲 染下,实现鼠标悬停在超链接上时出现提示的效果。

# <span id="page-23-0"></span>**4.8 引用**

技术文档中使用引用建议遵循以下规范。

- 当某内容在其他地方已经详细描述过、不适合在正文中再次介绍时,可以使用引用。
- 对于必须引用但内容很少(少于 100 字)的情况,建议直接在该处重新描述一遍。
- 必须保证引用的位置准确。

技术文档中引用第三方内容建议遵循以下规范。

- 引用他人的语句时,应注明出处。
	- **–** 【示例】One man's constant is another man's variable. —Alan Perlis
- 全篇转载时,应在全文开头显著位置注明作者和出处,并链接至原文。
	- **–** 【示例】本文转载自 WikiQuote
- 使用外部图片时,必须在图片下方或文末标明来源。
	- **–** 【示例】本文部分图片来自 Wikipedia

## <span id="page-23-1"></span>**4.9 缩略语**

中文技术文档中的缩略语有两种:汉语缩略语和英语缩略语。下文分别介绍了两者的概念、特点及使用规范。

### **4.9.1 汉语缩略语**

汉语缩略语是由较长的中文语词缩短省略而成的语词,如"人大"、"重启"、"停机"、"绑核"等。

由于汉语缩略语一般数量较少、含义明确,在技术文档中只要保证该缩略语通俗易懂、不造成歧义,原则上 不限制使用次数。如果某词在文档中必须大量使用,但其缩略语不常见,建议在该词第一次出现时说明情况, 提示读者下文中将以缩略语的形式称呼该词。

### **4.9.2 英语缩略语**

英语缩略语数量巨大、种类繁多,出现在中文技术文档中的主要有三种:首字母缩略词 (acronym)、字母词 (initialism) 和缩写词 (shortened word) 。三者的区别是:

- 首字母缩略词:由每个词的首字母组成,以词的形式发音。
	- **–** 【示例】NATO 代表 North Atlantic Treaty Organization
- 字母词:也是由每个词的首字母组成,但按字母逐字发音。
	- **–** 【示例】FBI 代表 Federal Bureau of Investigation
- 缩写词:由较长的中文语词缩短省略而成的语词。
	- **-** 【示例】App 代表 Application; demo 代表 demonstration

在技术文档中使用英语缩略语建议遵循以下规范。

- 不建议在标题中解释英文缩略语,以免造成标题冗长。
- 建议在正文中第一次出现缩略语的地方解释其完整含义。
- 某词用缩略语进行代称时,必须在该词第一次出现时说明情况,提示读者下文中将以缩略语的形式称 呼该词。
- 禁止使用不规范的缩略语,例如,用"16c32g"表示"16 核、32 GB";用"10w"表示 10 万。

## <span id="page-24-0"></span>**4.10 数字**

在中文语境中,数字有两种形式:第一种是汉字数字,如"二"、"十"等;第二种是阿拉伯数字,如"2"、"10" 等。

技术文档中汉字数字和阿拉伯数字的用法建议遵循以下规范。

### **4.10.1 数字形式的选用**

除一些惯用场景和特殊场景外,如果希望达到**突出强调、易于辨识**的效果,应采用阿拉伯数字;如果希望突 出**正式、庄重**的表达效果,应使用汉字数字。

#### **选用阿拉伯数字**

#### **选用汉字数字**

#### **选用阿拉伯数字和汉字数字均可**

如果表达计量或编号所需要用到的数字个数不多,选择阿拉伯数字还是汉字数字在书写的简洁性及辨识的清 晰性两方面没有明显差异时,两种形式均可使用。

如下表所示,在不同场景下,下列两种形式均可使用:

#### **其他注意事项**

1. 在同一场景出现的数字, 应遵循"同类别同形式"原则来选择数字的形式。

如果两个数字的表达功能类别相同(比如都是表达年月日时间的数字),或者两个数字在上下文中所处 的层级相同(比如文章目录中同级标题的编号),应选用相同的数字形式。反之,如果两个数字的表达 功能不同,或所处层级不同,可以选用不同的形式。

- 【示例一】2020 年 10 月 1 日或者二〇二〇年十月一日(不写为"二〇二〇年 10 月 1 日")
- 【示例二】第一章第二章……第十二章(不写为"第一章第二章……第 12 章")
- 【示例三】第二章的下一级标题可以用阿拉伯数字编号:2.1、2.1.1、2.1.2、2.2……
- 2. 应避免相邻的两个阿拉伯数字造成歧义的情况。
	- 【示例一】高三三个班或者高三 3 个班(不写为"高 3 3 个班")
	- 【示例二】高三 2 班或者高三 (2) 班 (不写为"高 3 2 班")
- 3. 有法律效力的文件、公告文件或财务文件中可同时采用汉字数字和阿拉伯数字。
	- 【示例一】2019 年 7 月保险账户结算日利率为万分之一点五七五零 (0.015750%)
	- 【示例二】35.5 元(35 元 5 角、三十五元五角或者叁拾伍元伍角)

### **4.10.2 阿拉伯数字的使用**

技术文档中使用阿拉伯数字建议遵循如下规范。

#### **格式**

书写格式上建议遵循如下字体、空格、换行规范。

- 数字与英文字母一样,一律使用**半角形式**(即半个汉字位置),不得使用全角形式。
	- **–** 【错误示例】每2分钟导入一个256 MB 的数据文件。
	- **–** 【正确示例】每 2 分钟导入一个 256 MB 的数据文件。
- 在不作任何后期排版处理的前提下,建议半角数字两旁各空一个空格。
	- **–** 【错误示例】每 2 分钟导入一个 256MB 的数据文件。
	- **–** 【正确示例】每 2 分钟导入一个 256 MB 的数据文件。
- 一个用阿拉伯数字书写的数值必须在同一行中,**不能断开移行**。

#### **多位数值**

技术文档中书写多位数值建议遵循如下规范。

- 数值巨大的精确数字,建议使用"亿、万"作单位。如,10 亿 231 万 3245 人。
- 数值为千位以上,建议添加半角逗号","作为分节符。
	- **–** 多位整数从右到左分节,每三位一节,如 2,345,567,456。
	- **–** 小数部分不分节,如 19,256,289.23456。
	- **–** 四位以内的整数可以不分节,如 1289。

#### **数值范围**

技术文档中书写数值范围建议遵循如下规范。

- 在表示数值的范围时,可采用浪纹式连接号"~"或一字线连接号"—"。
	- 【示例】-36~-8 ℃、400—429 页、100—198 kg、12500~20000 元
- 前后两个数值的附加符号或计量单位相同时,在**不造成歧义**的情况下,前一个数值的附加符号或计量 单位可省略。

【示例】 9 亿~20 亿 (可写为 9~20 亿)、13 万元~100 万元 (可写为 13~100 万元)、64 MB~1024 MB (可写为 64~1024 MB)、15%~30%(可写为 15~30%)

#### **年月日**

技术文档中使用阿拉伯数字表示年月日,建议遵循如下规范。

- 四位数字表示的年份不应简写为两位数字。如"2019年"不应简写为"19年"。
- 年月日的表达顺序按照口语中年月日的自然顺序书写。如 2008 年 8 月 8 日、1997 年 4 月 1 日。
- "年""月"可用"-"替代,但年月日不完整时不能替代。如 2020-8-8、1997-4-1、8 月 8 日 (不写为 "8-8")、2020 年 8 月(不写为"2020-8")
- 月和日为一位数时,可在数字前补"0"。如 2020-08-08、1997-04-01。

#### **时分秒**

技术文档中使用阿拉伯数字表示时分秒,建议遵循如下规范。

- 计时方式既可采用 12 小时制,也可采用 24 小时制。如 11 时 31 分或者 21 时 12 分。
- 时分秒的表达顺序按照口语中时、分、秒的自然顺序书写。如 15 时 31 分、14 时 12 分 36 秒。
- 时分秒也可使用":"替代。如 14:12:16、3:15:59。

#### **含有月日的专名**

含有月日的专名采用阿拉伯数字表示时,应采用间隔号"·"将月、日分开,并在数字前后加引号,避免歧义。 【示例】"3·15"消费者权益日。

#### **4.10.3 汉字数字的使用**

技术文档中使用汉字数字建议遵循如下规范。

#### **概数**

两个数字连用表示概数时,建议两数之间不用顿号"、"隔开。

【示例】二三米、一两个小时、三五天、五六十年代、四五十岁

#### **年份**

年份简写后的数字可以理解为概数时,一般不简写。

【示例】"一九七八年"不写为"七八年"

#### **含有月日的专名**

含有月日的专名采用汉字数字表示时,如果涉及一月、十一月、十二月,应用间隔号"·"将表示月和日的数 字分开,并在数字前后加引号,避免歧义。涉及其他月份时,不用间隔号。

【示例】"一·二八"事变、"一二·九"运动、五一国际劳动节

#### **大写汉字数字**

汉字数字有大写形式,分别是: 零 (或"〇")、壹、贰、叁、肆、伍、陆、柒、捌、玖、拾、佰、仟、万和亿。 大写汉字数字的使用场景: 法律文书和财务票据上, 应采用大写汉字数字记数。

【示例】3,504 元(叁仟伍佰零肆圆)

### **"零"和"〇"**

阿拉伯数字 0 有"零"和"O"两种汉字书写形式。一个数字用于计量时,建议用"零";用于编号时,建议 用"〇"。

【示例】

- "2052"的汉字形式为"两千零五十二"(不写为"两千〇五十二")
- "100.06"的汉字形式为"一百点零六"(不写为"一百点〇六")
- "公元2019年"的汉字形式为"二〇一九"(不写为"二零一九")

#### **二、2、两的用法**

以下规范来源于[《常见语言文字错误防范手册》](https://baike.baidu.com/item/%E5%B8%B8%E8%A7%81%E8%AF%AD%E8%A8%80%E6%96%87%E5%AD%97%E9%94%99%E8%AF%AF%E9%98%B2%E8%8C%83%E6%89%8B%E5%86%8C)。

"二""2""两"表示的数值相同,但是用法有别:

- "二""两"在度量衡单位和百千万前面可以通用。
- 序数、分数、小数用"二",不用"两"。
- 常用量词(如个、本、件、回、种、天)前面, 用"两"不用"二"。
- 用"二"和"两"的地方如果强调计量和统计意义时可以用"2"。

# <span id="page-29-0"></span>**4.11 单位符号**

技术文档中使用单位符号建议遵循以下规范。

- 为避免指代不明,**建议用汉字名称代替单位符号**,如毫米代替 mm、小时代替 h、分钟代替 min。
- 大多数情况下, 数值与单位符号之间需要空一个半角空格, 如 7 kg、8 MB、10 GB。但有几种例外:
	- **–** 单位是角度、摄氏度或百分号时,数值和单位之间不空格。如:60°、37°C、100% 等。
	- **–** 单位是英尺符号和英寸符号时,数值和单位之间不空格。如:4′5″ 表示 4 英尺 5 英寸。注意,英 尺符号为 ′([U+2032 Prime](https://www.compart.com/en/unicode/U+2032)),英寸符号为 ″([U+2033 Double Prime](https://www.compart.com/en/unicode/U+2033))。

## 标点符号

<span id="page-30-0"></span>技术文档中的标点符号极易用错,文档作者必须牢记规范,保证文档的美观性和可读性。 本章目录如下:

# <span id="page-30-1"></span>**5.1 常用中文标点符号**

技术文档中容易用错的标点符号主要有:句号、逗号、顿号、分号、冒号、引号、括号、书名号、连接号、破 折号、省略号、感叹号、斜杠与反斜杠。下文介绍了它们的使用规范。

### **5.1.1 句号**

句号的形式为"。",表示陈述语气,用于句末停顿。

句号表示一个句子的意思已经完整,技术文档中应善用句号切分语意,帮助用户理清逻辑。

- 【错误示例】原因是 DM 需要保存同步的 binlog position 信息, 但是 MySQL binlog position 官方定义使 用 uint32 存储, 所以超过 4G 部分的 binlog position 的 offset 值会溢出, 就会存储的是一个错误的 binlog position, 在重启 task 或者 dm-worker 后, 需要使用该 binlog position 重新解析 binlog/relay log, 进而出现 上面的错误。
- 【正确示例】由于 DM 需要保存同步的 binlog position 信息, 且 MySQL binlog position 官方定义使用 uint32 存储,因此超过 4G 部分的 binlog position 的 offset 值会溢出。这会导致存储的是一个错误的 binlog position。在重启 task 或者 dm-worker 后,需要使用该 binlog position 重新解析 binlog/relay log,进而出现 上面的错误。

### **5.1.2 逗号**

逗号的形式为",",表示句子内部的一般性停顿。

逗号使用最为普遍,但不能滥用。技术文档中不要出现"一'逗'到底"的错误,即整个段落除了段落结尾 **外,全部停顿都使用逗号。**

- 【错误示例】首先判断出错发生在 relay log 写入还是 binlog replication/syncer unit 同步(通过日志出错信 息中的 component 信息即可判断),如果错误发生在 relay log 模块, binlog replication/syncer unit 保存的断 点都是正确的情况,可以先停止任务,停止 DM-worker,手动调节 relay meta 的 binlog-position 到 4, 重 启 DM-worker 重新拉取 relay log, relay log 写入正常后启动任务会自动从断点继续同步。
- 【正确示例】首先通过日志出错信息中的 component 信息,判断是在 relay log 写入阶段还是 binlog replication/syncer unit 同步阶段出错。如果错误发生在 relay log 模块,且 binlog replication/syncer unit 保存的断点 都正确,则可以先停止任务和 DM-worker,手动调节 relay meta 的 binlog-position 到 4,再重启 DM-worker 重新拉取 relay log。relay log 写入正常后启动任务会自动从断点继续同步。

### **5.1.3 顿号**

顿号的形式为"、",表示中文句子内部**两个及以上**并列成分之间的短暂停顿,这里的并列成分通常指**同类的 单字、词语或短句**。

英文中没有顿号,常用逗号来表示并列词语的停顿。因此对于英汉技术翻译者而言,更应该注意顿号的使用 场景。

顿号的常见误用场景:

以上规范来自 8 [例顿号误用解析](http://www.bianjiao.net/page139?article_id=149&pagenum=all) - 中国编辑校对网 以及[顿号\(标点符号\)](https://baike.baidu.com/item/%E9%A1%BF%E5%8F%B7/998522)- 百度百科 等。

## **5.1.4 分号**

分号的形式为";",表示复句内部并列分句之间的停顿。一般情**况下,并列分句有三句或超过三句时,建议 使用分号表示停顿。**

【示例】Placement Driver(简称 PD)是整个集群的管理模块,其主要工作有三个:一是存储集群的元信息 (某个 Key 存储在哪个 TiKV 节点);二是对 TiKV 集群进行调度和负载均衡(如数据的迁移、Raft group leader 的迁移等);三是分配全局唯一且递增的事务 ID。

#### **5.1.5 冒号**

冒号的形式为""。在技术文档中常用在需要解释的词语后边,表示引出解释和说明。 冒号在技术文档中常用来引出列表。

【示例】冯·诺依曼体系计算机的硬件系统分为五个部分:

- 运算器
- 控制器
- 存储器
- 输入设备
- 输出设备

一个句子内建议不要连续套用冒号。

- 【错误示例】计数系统:逻辑表示:1,计数器加一;0,计数器不变。
- 【正确示例】计数系统:1 表示计数器加一,0 表示计数器不变。

### **5.1.6 引号**

引号分为直角引号和弯引号。直角引号为「」,弯引号有双引号和单引号两种形式。一般而言,技术文档中可 以使用直角引号或弯引号,但**必须保证所有文档的统一,禁止混用**。

本节只讨论弯引号使用的一些规范,下文中使用的"引号"均表示"弯引号"。

- 引号内套用引号时,外面一层用双引号,里面一层用单引号。
- 技术文档出现报错信息、特定操作或名称、缩略语提示、特殊名词、引用文档的节选等时,建议使用引 号。
	- **–** 【正确示例一】启动集群或者升级集群过程中出现"Timeout when waiting for search string 200 OK" 是什么原因?
	- **–** 【正确示例二】Sysbench 按照"建表-> 插入数据-> 创建索引"的顺序导入数据。
	- **–** 【正确示例三】如果 tidb-lightning 曾经异常退出,集群可能仍留在"导入模式"(import mode), 不适合在生产环境工作。此时需要强制切换回"普通模式"(normal mode)。
	- **–** 【正确示例四】作为 NewSQL 数据库,TiDB 兼顾了传统关系型数据库的优秀特性以及 NoSQL 数 据库可扩展性,以及跨数据中心(下文简称"中心")场景下的高可用。
	- **–** 【正确示例五】以下操作可能会形成一个"关系环"。
- 技术文档的正文中若涉及特定参数名称、字段名、界面字段等,建议使用引号(也可使用反引号)包裹。
	- **–** 【正确示例一】在参数表中规定了 TMN 接口与支持这些接口的物理构件的关系,其中"M"表示 必备,"O"表示可选。
- **–** 【正确示例二】具体命令请参见《Quidway S8016 路由交换机安装手册》中"1.2.1 安装步骤"的内 容。
- **–** 【正确示例三】请设置如下三个参数:"Card Number"、"Password"、"Discount Rate"。

### **5.1.7 括号**

括号的常用形式包括圆括号"()"、方括号"[ ]"、方头括号"【】"、尖括号"<>"(也称单书名号)以及花括号 "{}"。其中技术文档中常用的是圆括号、方括号以及尖括号。

中文文档中一个词语或句子后紧跟的注释性文字,用圆括号进行注解。注释句子里某些词语时,圆括号放在 被注释词语之后;注释整个句子时,圆括号放在句末标点之后。

- 【正确示例一】TiDB 使用周期性运行的 GC(Garbage Collection, 垃圾回收)来进行清理。
- 【正确示例二】需要编辑配置文件以调整参数的值。(该方式不推荐使用)

一般来说,方括号和尖括号在技术文档中有以下几种特定用法。

- 方括号"[ ]"表示窗口名、菜单名等,如"弹出 [新建任务] 窗口"、"[显示/外观/全屏] 多级菜单"。
- 带尖括号"< >"表示按钮名、键名等,如"点击 < 取消 > 按钮"、"<Tab> 表示制表键"。

### **5.1.8 书名号**

书名号的形式为"《》"。书籍名、报刊名等名称需要用书名号标示。英文手册名称用中文双引号或斜体表示, 不用书名号标示。

- 【示例一】《小王子》这本书有很多种语言版本。
- 【示例二】详情见"TiDB-Lightning 表库过滤"一文。

书名号中的文档名称建议使用全称,不使用简称。

- 【错误示例】具体操作请参见《表库过滤》。
- 【正确示例】具体操作请参见《TiDB Lightning 表库过滤》。

### **5.1.9 连接号**

连接号表示某些相关联成分的连接关系。连接号的常见形式包括一字线"—"(占一个汉字的宽度)、短横线 "-"(占半个汉字的宽度)和浪纹线""(占一个汉字的宽度)。

几种连接号的作用及用法示例如下表所示。

粗略记忆方式:表示起止用一字线(一),表示范围用浪纹线(7),复合名词用短横线(-)。

#### **5.1.10 破折号**

破折号的形式为"——",占两个汉字的宽度。技术文档中破折号常用于引出注释和说明部分。

【示例】于是新的数据库概念——NewSQL 数据库应运而生。

破折号前后不空格。

- 【错误示例】于是新的数据库概念——NewSQL 数据库应运而生。
- 【正确示例】于是新的数据库概念——NewSQL 数据库应运而生。

#### **5.1.11 省略号**

中文省略号的形式为"……",有六个小圆点,占两个汉字的宽度。一般而言,中文语境中禁止使用英文省略 号, 即三个小圆点"…"(占一个汉字的宽度), 必须使用六个小圆点"……"。

省略号主要在以下两种场景中使用。

•引文的省略,用省略号标明。

【示例】中文写作规范中要求:"句号常用于陈述句末尾的停顿。在产品资料中常用于简单句和复合句 的结尾,表示句子意思已完整……"

• 列举的省略,用省略号标明。

【示例】分支选择支持所有类型的分区表,无论是 range 分区或是 hash 分区等。对于 hash 分区,如果 没有指定分区名,会自动使用 p0、p1、p2、……、或 pN-1 作为分区名。

#### **5.1.12 感叹号**

技术文档中使用感叹号建议遵循以下规范。

- 尽量使用平静的语气叙述,避免使用感叹号。
- 禁止多个感叹号连用,比如"!!"等。

#### **5.1.13 斜杠与反斜杠**

斜杠 (slash 或 forward slash) 的符号是"/",表示分隔符。反斜杠 (backslash) 的符号是"\",表示转义字符。反 斜杠一般只出现在代码中,因此本节主要讨论斜杠的使用。

斜杠有如下几种用法。

- 表示除法, 如 120/60 = 2
- 表示单位 (除法的变形), 如 60 km/h
- 表示"或",如他/她。注意: 如果需要表示多个并列项,不建议使用"/"连接,建议使用顿号连接。
- **–** 【错误示例】高可用是 TiDB 的另一大特点,TiDB/TiKV/PD 这三个组件都能容忍部分实例失效, 不影响整个集群的可用性。
- **–** 【正确示例】高可用是 TiDB 的另一大特点,TiDB、TiKV 和 PD 这三个组件都能容忍部分实例失 效,不影响整个集群的可用性。

斜杠的两旁不建议加空格。

- 【错误示例】do / ignore 规则
- 【正确示例】do/ignore 规则

### **5.1.14 反引号**

注:本节只讨论出现在 Markdown 文档中的反引号情况。

反引号 (backtick) 的符号是"'",一般在英文输入法下由键盘左上角 Tab 键上方的按键键入。

反引号有如下两种用法。

# <span id="page-35-0"></span>**5.2 中文标点使用**

使用中文标点符号建议遵循以下规范。

- 中文语境下的标点符号一律使用全角形式(即中文输入法下的标点符号),不得使用半角形式(即英文 输入法下的标点符号)。
- **中文全角标点符号两旁禁止空半角空格**。示例:
	- **–** 【错误示例】如果 CPU 设有限额(从 K8S 指定的上限),则需要手动调整。
	- **–** 【正确示例】如果 CPU 设有限额(从 K8S 指定的上限),则需要手动调整。
- 句号、问号、叹号、逗号、顿号、分号、冒号、结束引号、结束括号等标点不能出现在一行的开头。
	- **–** 【错误示例】

排 版 时 注 意 某 些 符 号 不 能 在 行 首 , 别 弄 错 了 。

**–** 【正确示例】

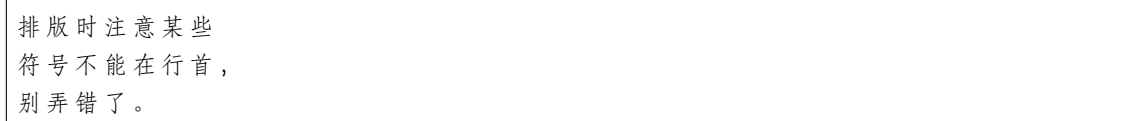

• 开始引号、开始括号、开始双书名号等标点不能出现在一行的结尾。

**–** 【错误示例】

她对我们说:" 这书太赞了。"

**–** 【正确示例】

她 对 我 们 说 : " 这 书 太 赞 了 。 "

# <span id="page-36-0"></span>**5.3 中英文混用时标点符号用法**

中文技术文档中有时会出现英文,此时,不仅会使用全角形式的中文标点,也可能使用半角形式的英文标点, 因此在中英文混用时应着重注意标点符号的用法。

本节介绍中英文交接处使用标点符号的建议规范。

### **5.3.1 根本原则**

中文技术文档主要服务的是中文文本,应该**以中文标点符号为主**,以英文标点符号为辅。

### **5.3.2 基本规范**

- 1. 中文句子内夹用英文单词或词组时:
	- 夹用的英文单词或词组可不用中文引号包裹。
	- **如果夹用的英文单词或词组本身带有英文标点,保留其英文标点**。
	- 中文句子句末均以中文标点符号结尾。

2. 中文句子内夹用英文句子时:

- 用中文引号包裹引用该英文句子。
- **如果夹用的英文句子本身带有英文标点,保留其英文标点**。
- 中文句子句末均以中文标点符号结尾。

基于上面的基本规范,下表给出不同标点符号用法的例句:

### **5.3.3 补充规范**

除了两条基本规范外,本节介绍一些补充规范。

#### **英文标题或引文中的结尾符号**

- **英文标题或引文中的结尾问号必须保留**
	- **–** 【示例一】这篇文档的标题"How to Migrate Data from MySQL?"可以改为"How Do You Migrate Data from MySQL?"。
	- **–** 【示例二】这个推文的第一句"Why do you migrate data from MySQL?"问得不够清楚。
- **英文标题或引文中的结尾叹号必须保留**
	- **–** 【示例一】"A little book of language!"一文受到了很多好评。
	- **–** 【示例二】"加勒比海盗"的电影中的海盗总是说"Aye! Aye!"。

#### **中英文括号的使用**

中英文混用时使用括号**建议**遵循以下规范。

- **括号里全为英文时**建议使用半角括号,并在括号前后各空一个半角空格,括号和括号内的英文之间不 需要空格。
	- **–** 【错误示例一】数据定义语言(DDL)是一种……(使用了全角括号)
	- **–** 【错误示例二】数据定义语言 (DDL) 是一种……(半角括号前后未空格)
	- **–** 【错误示例三】数据定义语言 ( DDL ) 是一种……(半角括号和半角括号内的英文之间空了一格)
	- **–** 【正确示例】数据定义语言 (DDL) 是一种……
- 括号里既有中文又有英文(即只要括号内包含任何中文)时建议使用全角括号,括号前后不空格。
	- **–** 【错误示例】斜杠 (slash 或 forward slash) 和反斜杠 (backslash) 是两种符号。
	- 【正确示例】斜杠 (slash 或 forward slash) 和反斜杠 (backslash) 是两种符号。

#### **英文书籍、报刊、标题的引用方法**

- 中文句子中夹用英文书籍或报刊名时,不能使用中文书名号《》,而应使用斜体字表示,如果无法使用 斜体字,建议使用中文引号包裹引用。
- 英文文章的标题用中文引号包裹引用。

【示例】*New York Times* 发布了一篇新文章,标题是"Cloud is Eating the World"。

## 名称与命名

<span id="page-38-0"></span>本章对技术文档的相关名称与命名作出了统一规范。 本章目录如下:

# <span id="page-38-1"></span>**6.1 文件命名**

本节以 Markdown 语言编写的技术文档为例,介绍源文件的命名规范。如下所示。

- 文件名应该能对文档内容进行简要概括。
- 文件名不宜过长。
- 当文件名由多个英文单词组成时,单词中间应当由短划线"-"隔开。
- 不建议在文件名中使用下划线"\_"。在 URL 中出现下划线不利于搜索引擎优化,且下划线在部分 Markdown 实现中是修饰字符。
- 当文件名由多个英文单词组成时,文件名建议使用全小写单词,全大写亦可接受,如 FAQ.md。
- 文件名禁止大小写混用。
- 文件后缀名应当使用小写形式。
- Markdown 文件应当使用".md"后缀,".markdown"亦可接受,但要保证风格统一。

# <span id="page-39-0"></span>**6.2 产品命名**

一个公司命名其产品(或周边工具)时应遵循一定的风格规范,不可随意取名。否则,重则有法律风险(重 名问题),轻则影响对外品牌输出。

建议在全公司范围内,建立产品命名的统一流程,维护一份统一的产品名称表。

# <span id="page-39-1"></span>**6.3 名称使用**

中文技术文档中使用一些专用名称时,应注意如下规范。

### **6.3.1 国外公司、品牌或产品名称使用规范**

中文文档中指称国外公司、品牌或产品名称时,建议遵循以下规范:

- 对于**中文读者熟知其中文官方译名**的公司、品牌或产品名称,只需用**中文官方译名**指称
- 对于**中文读者不熟悉、但有中文官方译名**的公司、品牌或产品名称,建议用"**中文官方译名 (英文官方 名称)**"形式
- 对于**无中文官方译名**的公司、品牌或产品名称,建议直接用**英文**指称,且必须使用**正确的大小写**形式
	- **–** 【错误示例】mysql、github、tiktok、wechat
	- **–** 【正确示例】MySQL、GitHub、TikTok、WeChat

注意事项:

- 判断中文大众读者是否熟知某名称具有主观性。如果不确定中文读者是否熟知某名称,建议优先考虑 "中文官方译名 (英文官方名称)"形式。
- 在使用"中文官方译名 (英文官方名称)"形式时,只需在第一次出现该名称的时候使用完整形式,之后 再出现时使用中文官方译名即可。

### **6.3.2 公司、品牌或产品名称列表**

下表仅提供参考示例,不同公司可视自身内容情况作相应的调整。

下表待补充,欢迎贡献!

## 拼写与语法

<span id="page-40-0"></span>技术文档中,应严格保证无任何拼写和语法错误。本章对技术文档的拼写和语法作出了统一规范。 本章目录如下:

# <span id="page-40-1"></span>**7.1 拼写**

中文技术文档既包含中文内容,也可能包含英文内容,因此应严格避免以下几种拼写错误。

- 简体中文和繁体中文不能混用。
- 禁止出现中英文错别字。错别字包括错字和别字,两者均不能出现。
	- **–** 错字是将某个字写错,这个错字是人为编造出来的,无任何意义。如将 MySQL 写成 MySOL。
	- **–** 别字是指写出的字与正确的字形近或音近,但意思却不同。如将 cooperate 写成 corporate,将 authorization 写成 authentication。

### **7.1.1 英文的大小写形式**

- 英文大小写形式不能写错。如不能写成 mysql 数据库,应该写成 MySQL 数据库, 具体参[考名称使用](https://zh-style-guide.readthedocs.io/zh_CN/latest/%E5%90%8D%E7%A7%B0%E4%B8%8E%E5%91%BD%E5%90%8D/%E5%90%8D%E7%A7%B0%E4%BD%BF%E7%94%A8.html#id2)一 节。
- 当中文句子中夹有英文单词或词组时,无论该英文单词或词组位于中文句子的开头、中间还是末尾,**普 通单词、词组必须小写**;**专有名词等在英文中必须大写的单词或词组,保留其大写形式**。
	- **–** 【示例一】change 和 transform 意义不同。
- **–** 【示例二】这个数据库有不错的 MySQL 兼容性。
- 当中文句子中夹有完整的英文句子时,无论该英文句子位于中文句子的开头、中间还是末尾,**其首字 母均保留大写形式**。
	- **–** 【示例一】Follow your fear 是我的座右铭。
	- **–** 【示例二】他经常与人说"Never set a limit to yourself."。

# <span id="page-41-0"></span>**7.2 语法**

本节列举了中文技术文档中常见的几种语法错误,文档工程师及审校者应着重注意。

欢迎各位补充你身边的案例。

### **7.2.1 成分残缺**

【示例一】会话保持:在应用程序没有提供会话保持的功能下,HAProxy 可以提供该项功能。

【建议】会话保持:在应用程序没有提供会话保持功能的情况下,HAProxy 可以提供该项功能。

### **7.2.2 搭配不当**

【示例一】HAProxy 是由 Linux 内核的核心贡献者 Willy Tarreau 于 2000 年编写,并仍然负责该项目的维护, 该在开源社区提供免费和版本迭代。

【存在的问题】"并仍然负责"的主语是 Willy Tarreau, 不是 HAProxy。

【建议】HAProxy 是由 Linux 内核的核心贡献者 Willy Tarreau 于 2000 年编写,他现在仍然负责该项目的维护, 并在开源社区免费提供版本迭代。

### **7.2.3 用词不当**

#### **倍数表达**

技术文档中表达倍数建议遵循以下规范。

- 数值的增加必须明确使用"增加了"或"增加到",不能只使用"增加"。"了"表增量,"到"表定量。
	- **–** 【错误示例】增加两倍
	- **–** 【正确示例一】增加了两倍 ── 即过去为一,现在为三。
	- **–** 【正确示例二】增加到过去的两倍 ── 即过去为一,现在为二。
- 数值的减少必须明确使用"降低了"或"降低到",不能只使用"降低"。"了"表增量,"到"表定量。
	- **–** 【错误示例】降低 80%
- **–** 【正确示例一】降低了 80%── 即原来是一百,现在是二十。
- **–** 【正确示例二】降低到 80%── 即原来是一百,现在是八十。
- **不能用"降低 N 倍"或"减少 N 倍"的表示法,要用"降低百分之几"或"减少百分之几"。**

### **7.2.4 成分多余**

【示例一】根据官方建议,目前稳定版本的 HAProxy 为稳定版 2.0 [特性](https://www.haproxy.com/blog/haproxy-2-0-and-beyond/)。

【解释】官方目前建议使用 HAProxy 稳定版本 2.0,2.0 特性可以参考此链接。

【建议】官方目前建议使用 HAProxy [稳定版本](https://www.haproxy.com/blog/haproxy-2-0-and-beyond/) 2.0。

#### **7.2.5 句式杂糅**

【示例一】当部署多个 DM-master 节点时, 所有 DM-master 节点将使用内部嵌入的 etcd 组成集群并用于存储 集群节点信息、任务配置等元数据,同时通过 etcd 选举出 leader 节点用于提供集群管理、数据迁移任务管理 相关的各类服务。因此,若 DM-master 可用节点数超过部署节点的半数,即可正常提供服务。

【解释】适当断句,明确主语,避免句式杂糅。

【建议】当部署多个 DM-master 节点时,所有 DM-master 节点将使用内部嵌入的 etcd 组成集群。该 DM-master 集群用于存储集群节点信息、任务配置等元数据,同时通过 etcd 选举出 leader 节点。该 leader 节点用于提供 集群管理、数据迁移任务管理相关的各类服务。因此,若可用的 DM-master 节点数超过部署节点的半数,即 可正常提供服务。

# <span id="page-42-0"></span>**7.3 文档质量检查工具**

一名成熟的文档工作者应该配置自己的文档编辑器,保证其能对文档自动进行拼写和语法检查。推荐以下几 种对文档自动进行质量检查的工具。

- [Grammarly](https://www.grammarly.com/grammar-check)
- Visual Studio Code 插件
	- **–** [Code Spell Checker](https://marketplace.visualstudio.com/items?itemName=streetsidesoftware.code-spell-checker)
	- **–** [Markdownlint](https://marketplace.visualstudio.com/items?itemName=DavidAnson.vscode-markdownlint)
- [LanguageTool](https://languagetool.org/)
- [Vale](https://github.com/errata-ai/vale)

# 附录资料及相关说明

<span id="page-44-0"></span>针对编写的一系列技术文档,应提供相应的**术语表**和**缩略语表**作为附录资料,方便读者查阅。 同时,根据技术文档发布平台的不同,应在阅读文档的醒目处提示读者有关文档的侵权说明、商标说明等信 息。

### 参考资料

<span id="page-46-0"></span>[Google Developer Documentation Style Guide](https://developers.google.cn/style/)

[PingCAP Markdown](https://docs.google.com/document/d/1-uZAzoqRJxufkMfF1sBGogv60-NuR0gjqvihGC-Jprc/edit?usp=sharing) 编码规范

Microsoft Docs [参与者指南概述](https://docs.microsoft.com/zh-cn/contribute/)

[产品手册中文写作规范](http://wenku.baidu.com/view/23cc1a6527d3240c8447efbf.html)

[中文技术文档的写作规范](https://github.com/ruanyf/document-style-guide)

[豌豆荚文案风格指南](https://docs.google.com/document/d/1R8lMCPf6zCD5KEA8ekZ5knK77iw9J-vJ6vEopPemqZM/edit#heading=h.wwm9rx-11m0cb)

LeanCloud [文案风格指南](https://open.leancloud.cn/copywriting-style-guide/)

Lengoo [简体中文规范指南](https://www.lengoo.de/documents/styleguides/lengoo_styleguide_ZH.pdf)

知乎专栏 - [写给大家看的中文排版指南](https://zhuanlan.zhihu.com/p/20506092?columnSlug=uicircle)

Markdown [书写风格指南](https://einverne.github.io/markdown-style-guide/zh.html#file-extension)

[中文文案排版指北](https://github.com/sparanoid/chinese-copywriting-guidelines)

[Requirements for Chinese Text Layout](https://www.w3.org/TR/clreq/#mixed_text_composition_in_vertical_writing_mode) 中文排版需求

[余光中:怎样改进英式中文?](https://open.leancloud.cn/improve-chinese/)- 论中文的常态与变态

正确使用 Tab 和空格:

- [缩进与对齐——正确地使用](https://blog.csdn.net/tonywearme/article/details/7061530) Tab 和空格
- 使用 tab, 还是空格, [小小编程习惯却有巨大的差别](https://juejin.im/post/59e83382f265da4307026141)
- [写代码时,缩进使用](https://www.zhihu.com/question/19960028) tab 还是空格?- 知乎

数字:

- 《出版物上数字用法》GB/T 15835—2011
- 《出版物上数字用法的规定》GB/T 15835—1995

标点符号:

- [《标点符号用法》](http://openstd.samr.gov.cn/bzgk/gb/newGbInfo?hcno=22EA6D162E4110E752259661E1A0D0A8)GB/T 15834—2011
- 《夹用英文的中文文本的标点符号用法(草案)》
- [易混标点符号:一字线\(—\)、短横线\(](https://zhuanlan.zhihu.com/p/87950176)-)、浪纹线(~)

列表:

- [写给初学者的](https://jdhao.github.io/2018/09/21/markdown_tutorial_for_beginners/) Markdown 教程
- [英语技术文档中如何正确使用无序列表和有序列表?](https://mp.weixin.qq.com/s/DuEmZLsmpTRpawgPGLPifw)
- [使用无序列表的](http://colachan.com/post/3548) 7 项注意

引号:

为什么在知乎上表引用时, 用直角引号(「」)而不是弯引号(")?

顿号:

- 8 [例顿号误用解析](http://www.bianjiao.net/page139?article_id=149&pagenum=all) 中国编辑校对网
- [顿号\(标点符号\)](https://baike.baidu.com/item/%E9%A1%BF%E5%8F%B7/998522) 百度百科

语言文字:

《常见语言文字错误防范手册》. 周奇主编. 北京: 中国标准出版社, 2010.